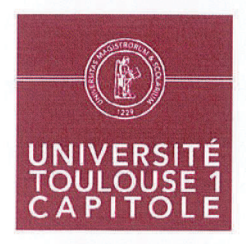

**RESULTAT DU VOTE** Nombre de votants : 31 Voix favorables : 23 Abstention: 8

#### **COMMISSION DE LA FORMATION ET DE LA VIE UNIVERSITAIRE** Séance du 30 janvier 2018

#### *DÉLIBÉRATION* n° CFVU 2018 - 02

#### portant avis relatif aux capacités d'accueil dans les formations du premier cycle et certaines formations du deuxième cycle

Vu le code de l'éducation, notamment ses articles L. 612-3, L. 612-6, L. 612-6-1 et L. 712-3,

La commission de la formation et de la vie universitaire, après en avoir délibéré, rend l'avis suivant:

La commission de la formation et de la vie universitaire approuve les caractéristiques des capacités d'accueil dans les formations du premier cycle et certaines formations du deuxième cycle, telles qu'exposées ci-après :

Les capacités d'accueil dans les formations des premier et deuxième cycles, autres que celles pour lesquelles l'admission est subordonnée au succès à un concours ou à l'examen du dossier du candidat en application des articles L. 612-6 ou L. 612-6-1 du code de l'éducation, sont déterminées, pour chacune des formations concernées, en annexe à la présente délibération.

La présidente de la Commission de la Formation et de la Vie Universitaire OULOUS **orinne MASCALA** 

#### **ANNEXE 1. Capacités d'accueil**

#### Administration et Communication

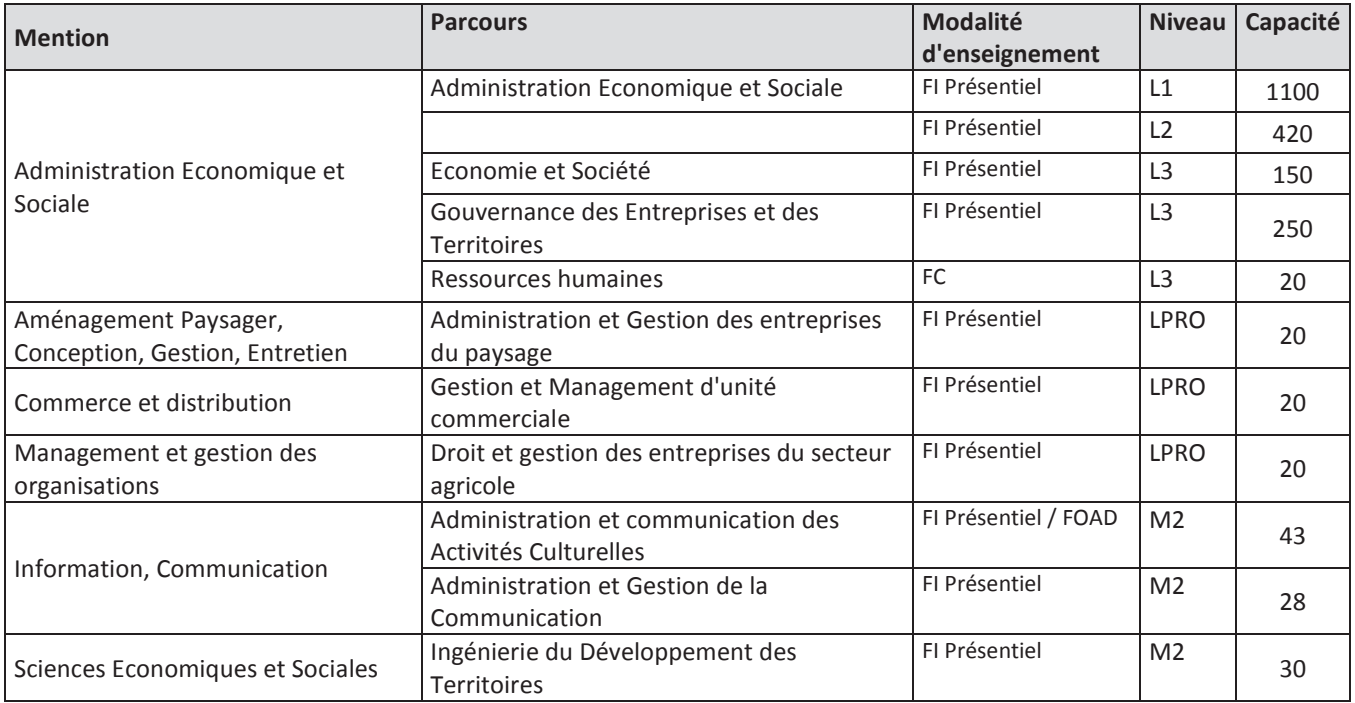

# Droit et Science politique

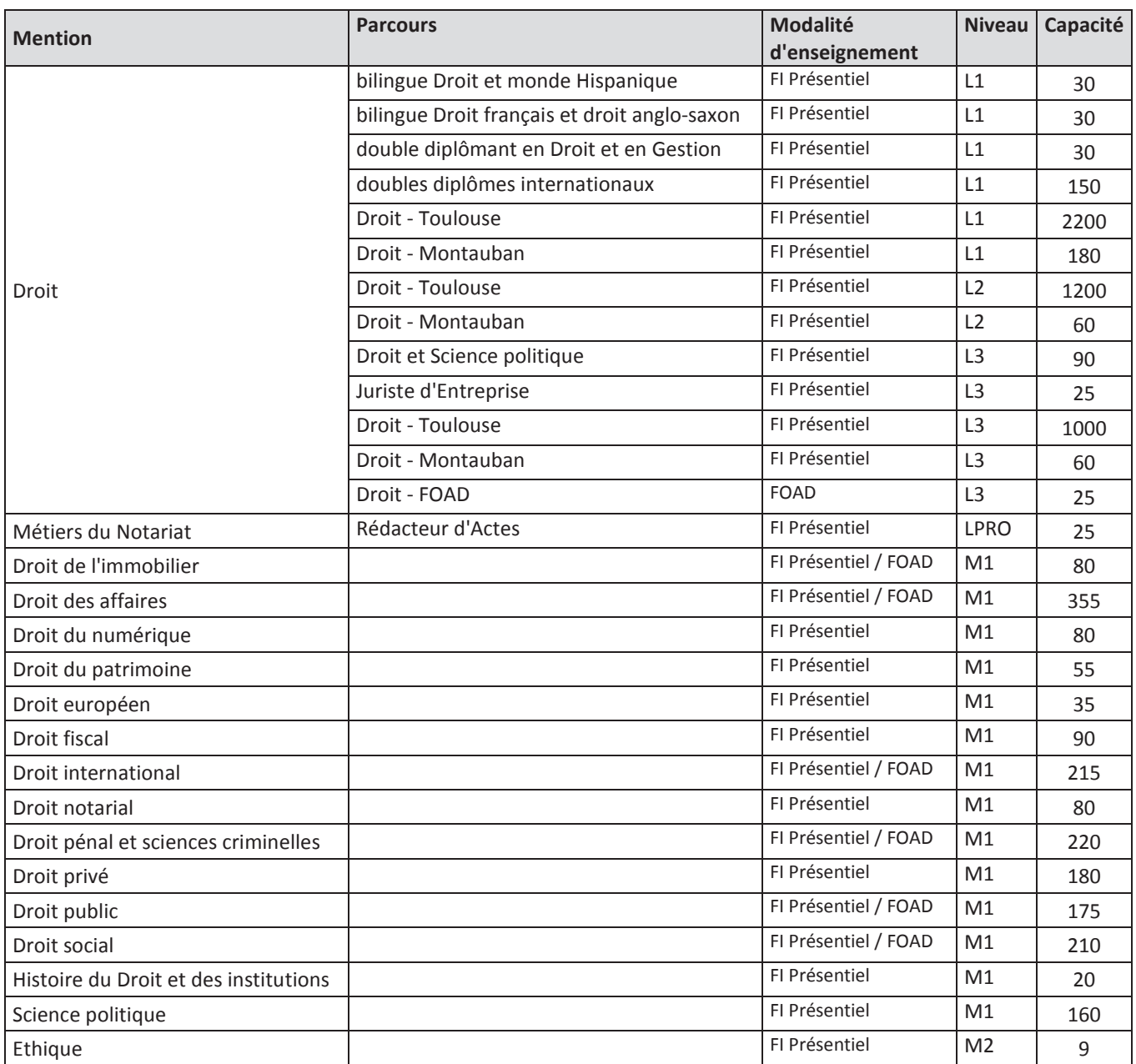

## **IEP Toulouse**

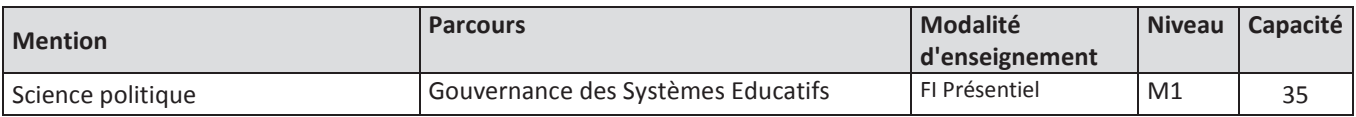

## Ecole de Management de Toulouse

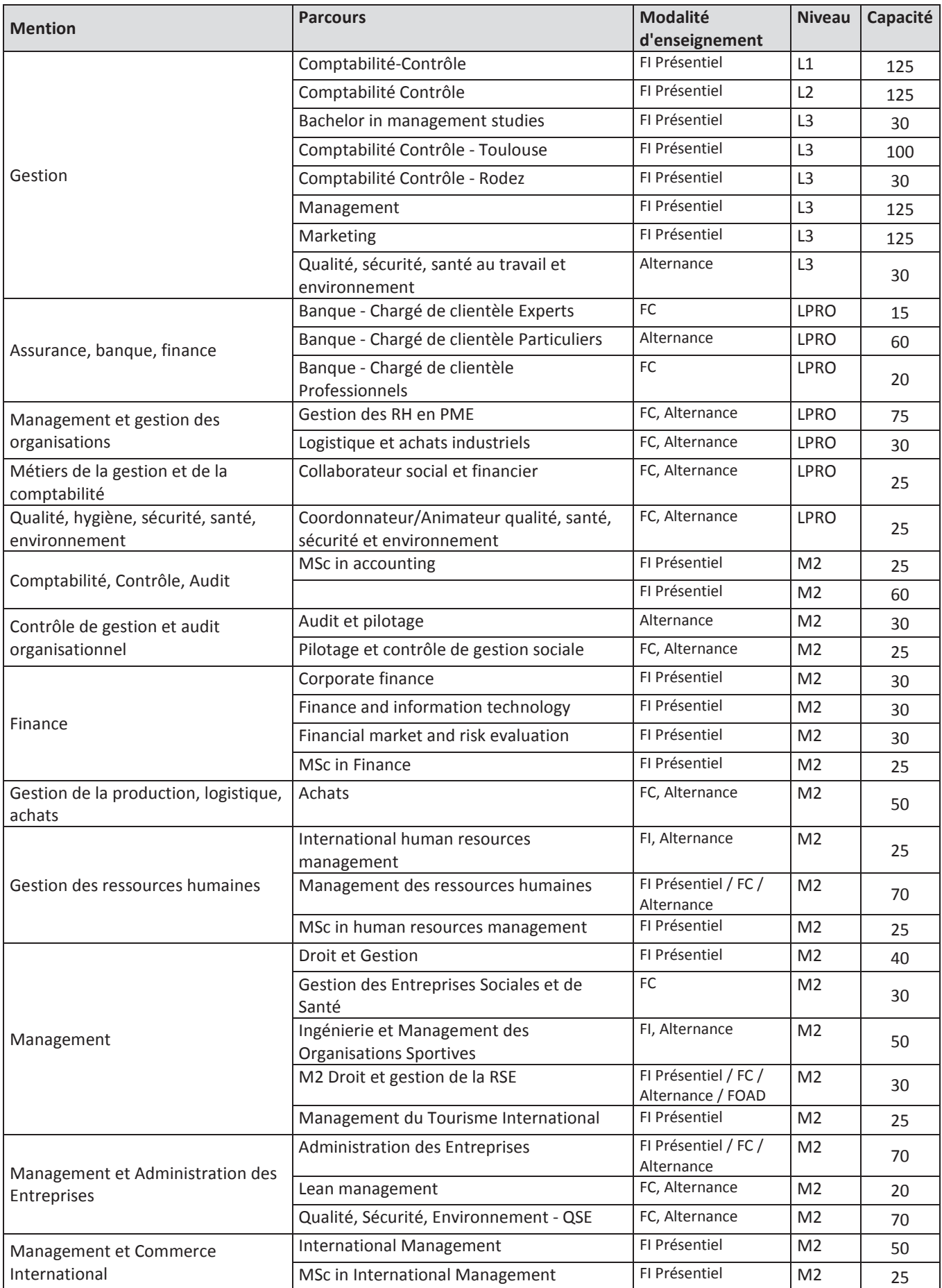

# Ecole de Management de Toulouse (suite)

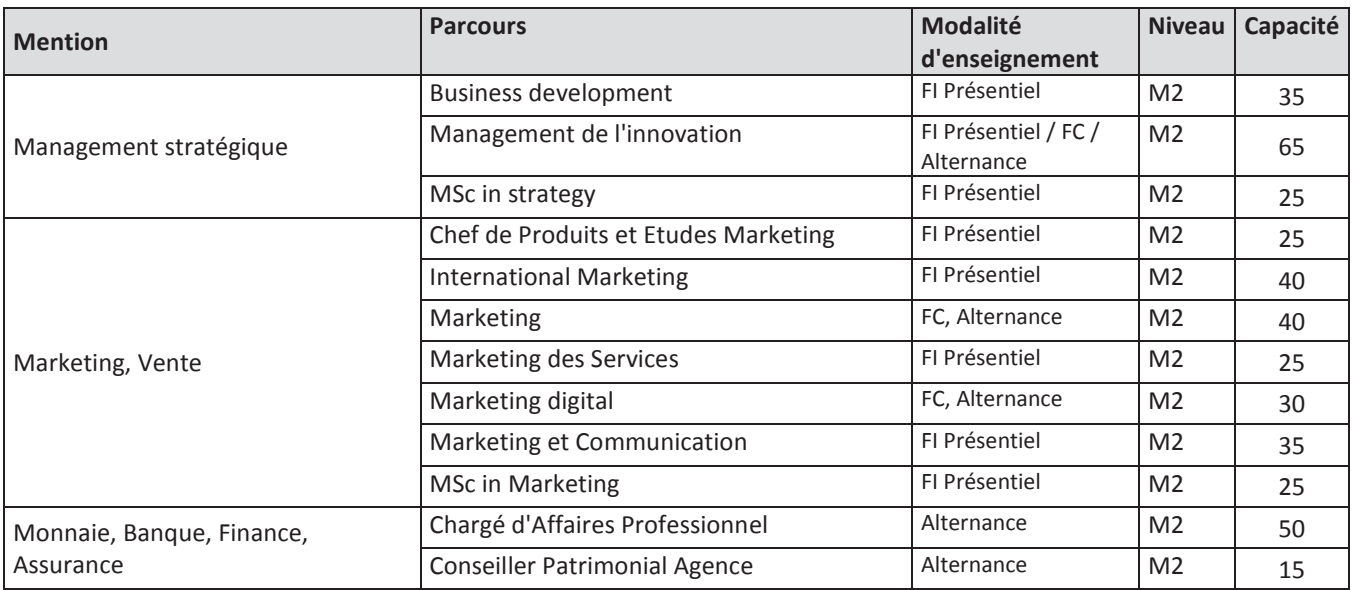

## Ecole d'Economie de Toulouse

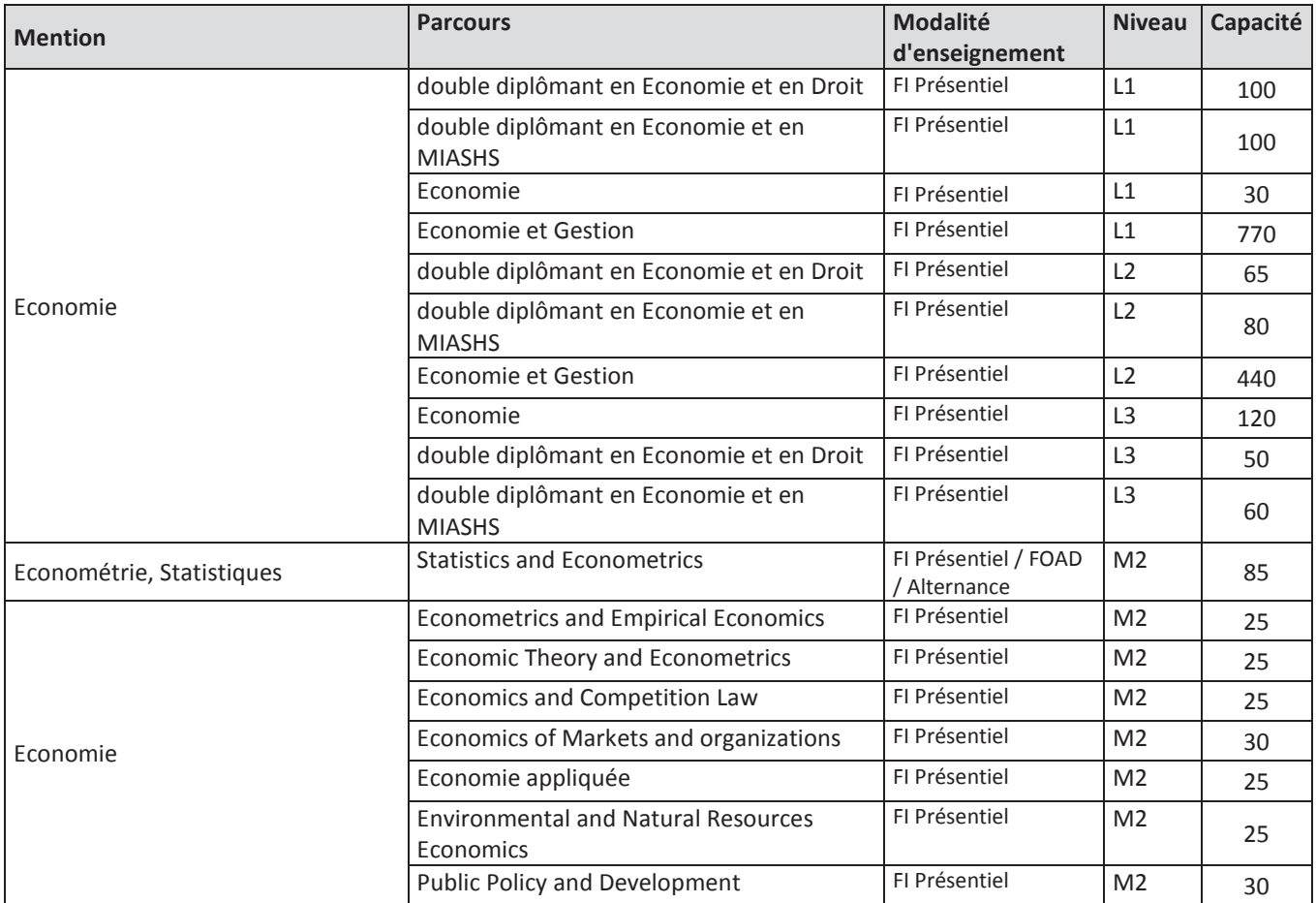

# Informatique

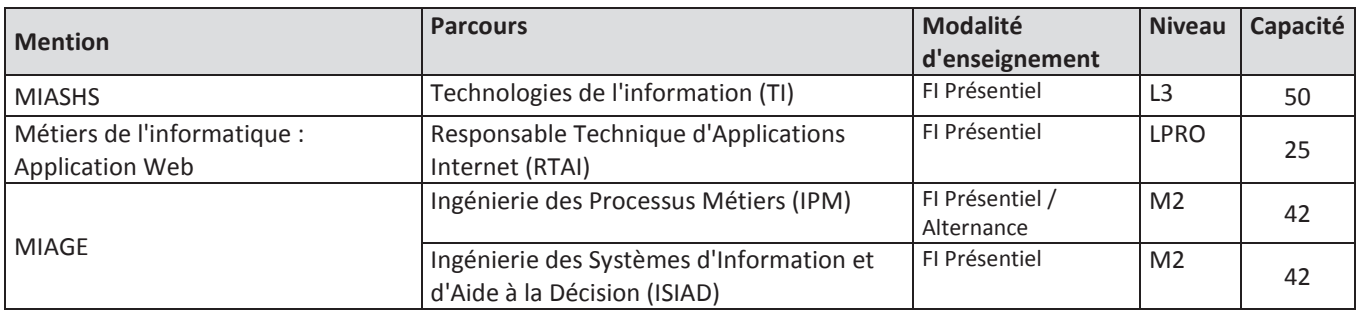

## **IUT Rodez**

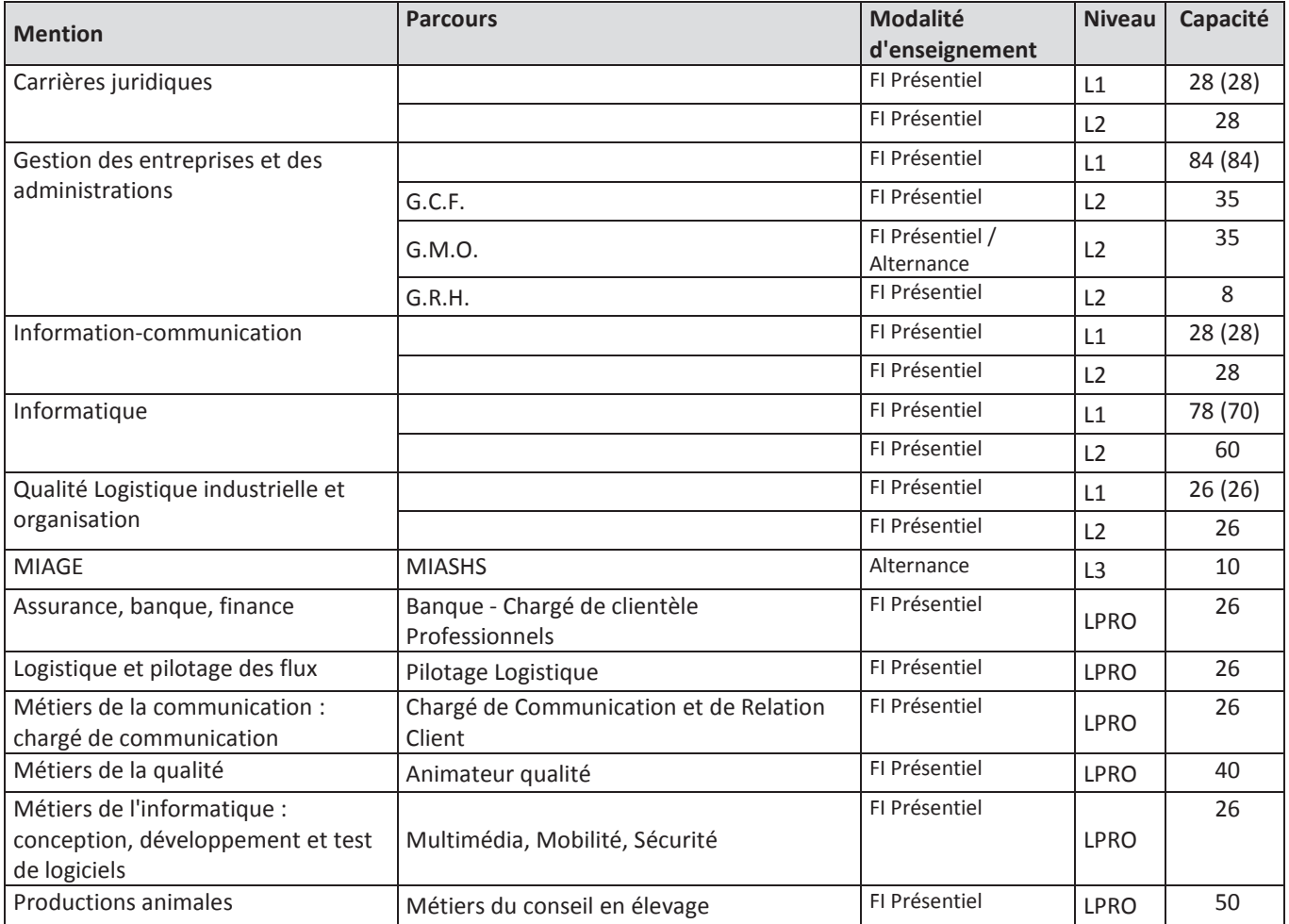

Les données chiffrées entre parenthèses correspondent à la capacité saisie sur Parcoursup.